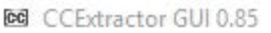

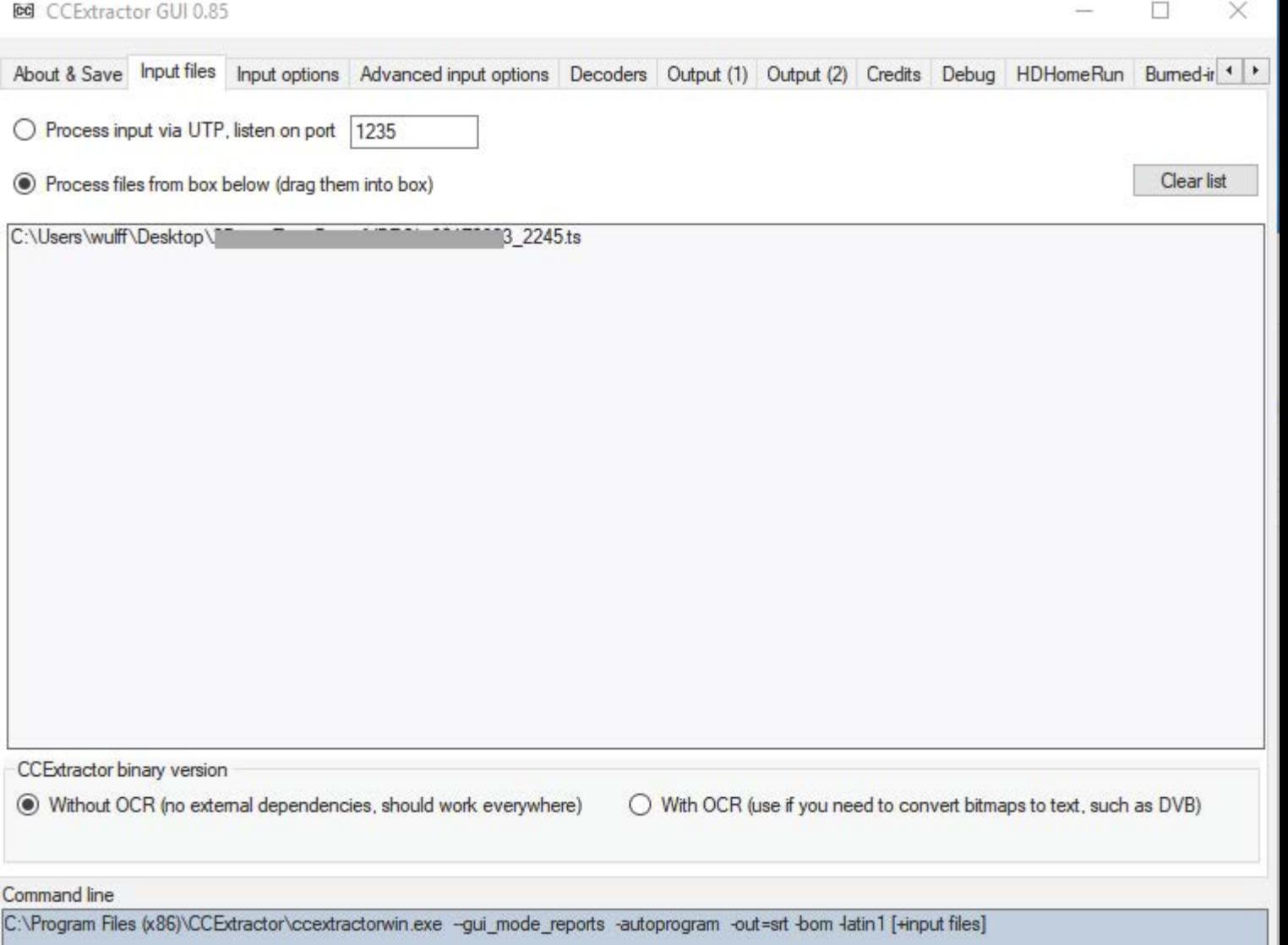

## $\circledR$  CCExtractor GUI 0.85  $\rightarrow$  0  $\rightarrow$  0  $\rightarrow$  0  $\rightarrow$  0  $\rightarrow$  0  $\rightarrow$  0  $\rightarrow$   $\rightarrow$  0  $\rightarrow$   $\rightarrow$  0  $\rightarrow$   $\rightarrow$  0  $\rightarrow$   $\rightarrow$  0  $\rightarrow$   $\rightarrow$  0  $\rightarrow$   $\rightarrow$  0  $\rightarrow$   $\rightarrow$  0  $\rightarrow$   $\rightarrow$  0  $\rightarrow$   $\rightarrow$  0  $\rightarrow$   $\rightarrow$  0  $\rightarrow$   $\rightarrow$  0  $\rightarrow$   $\rightarrow$  0  $\rightarrow$   $\$

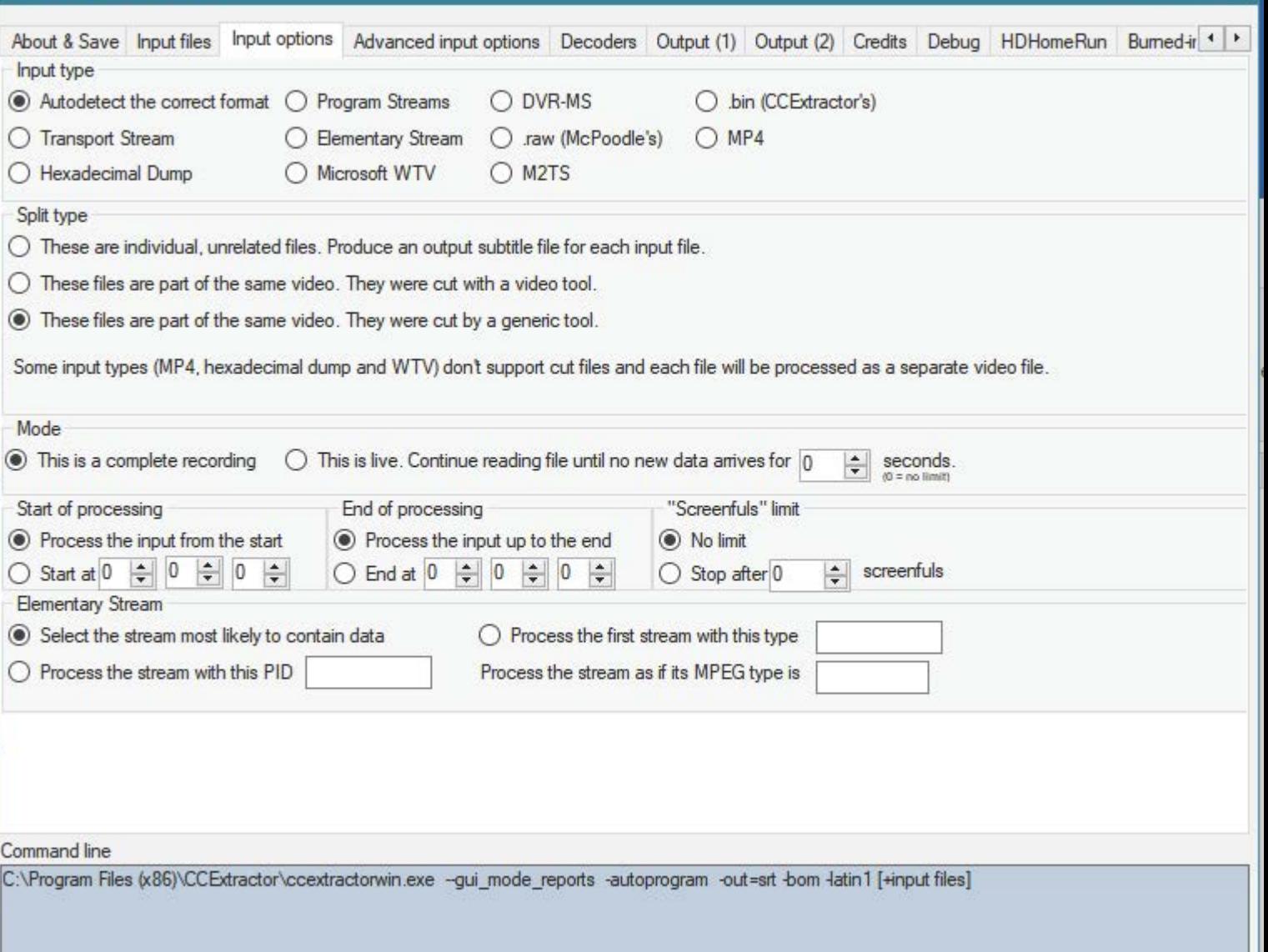

**Myth TV** 

Clock

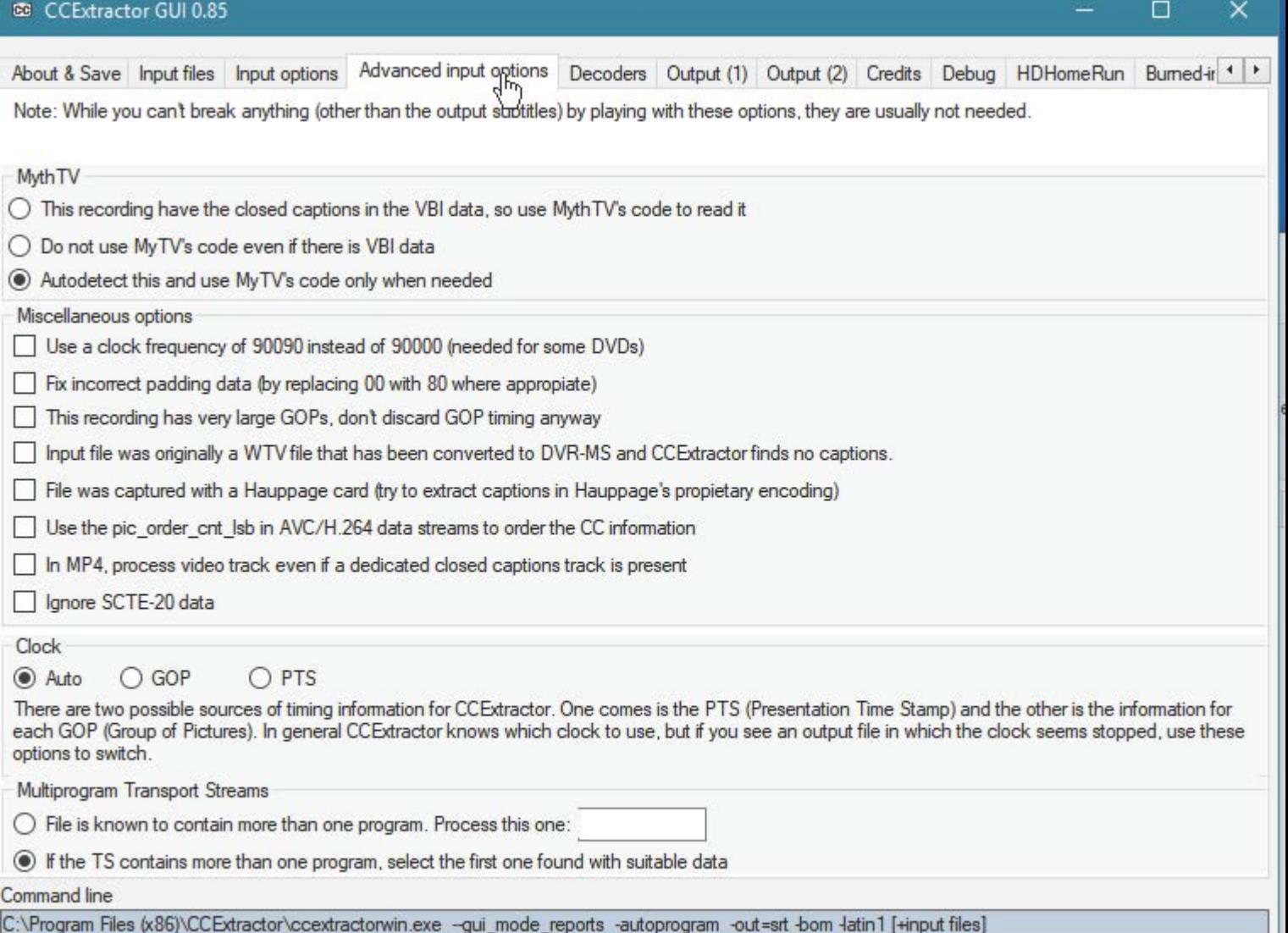

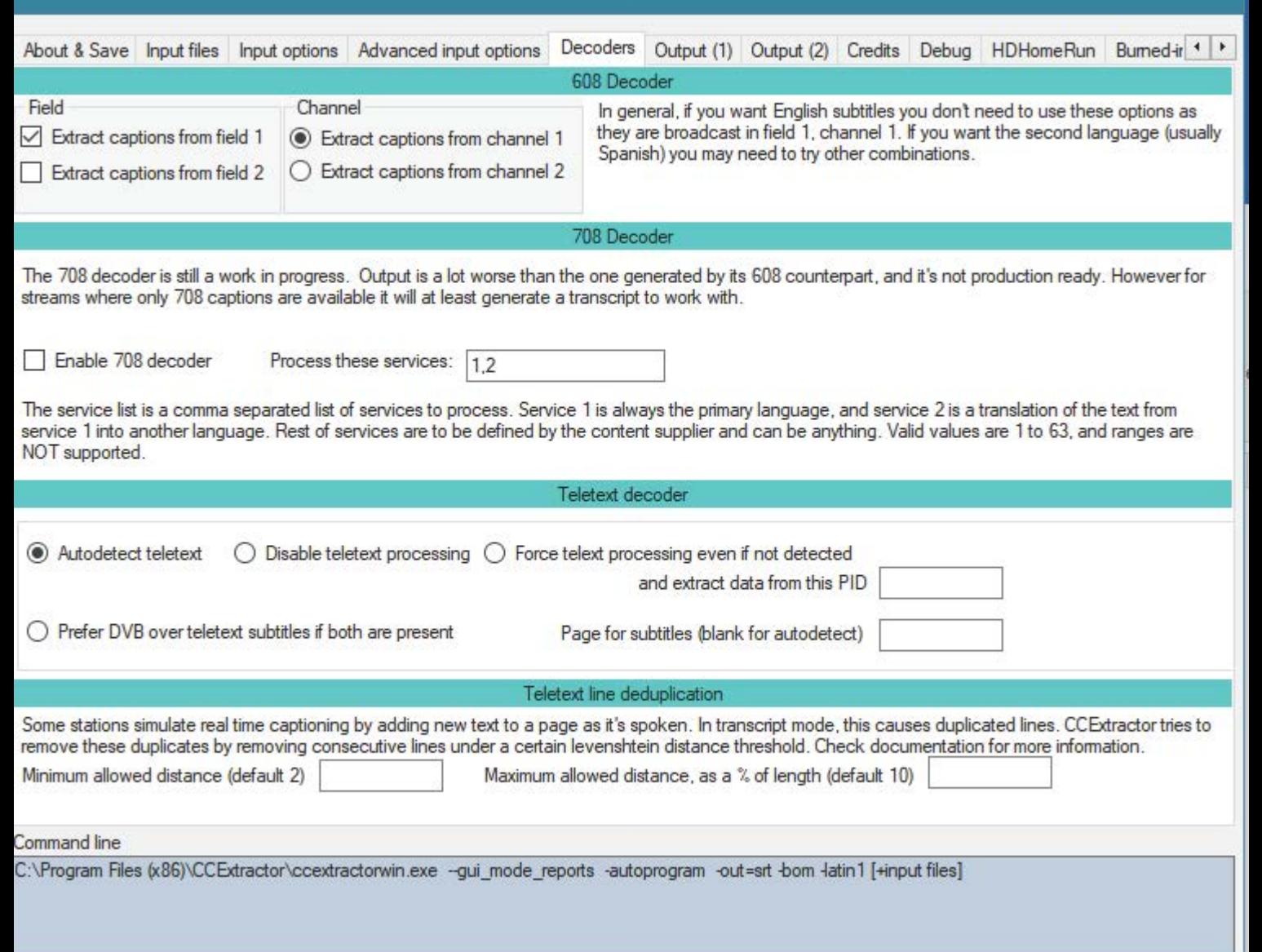

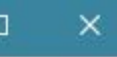

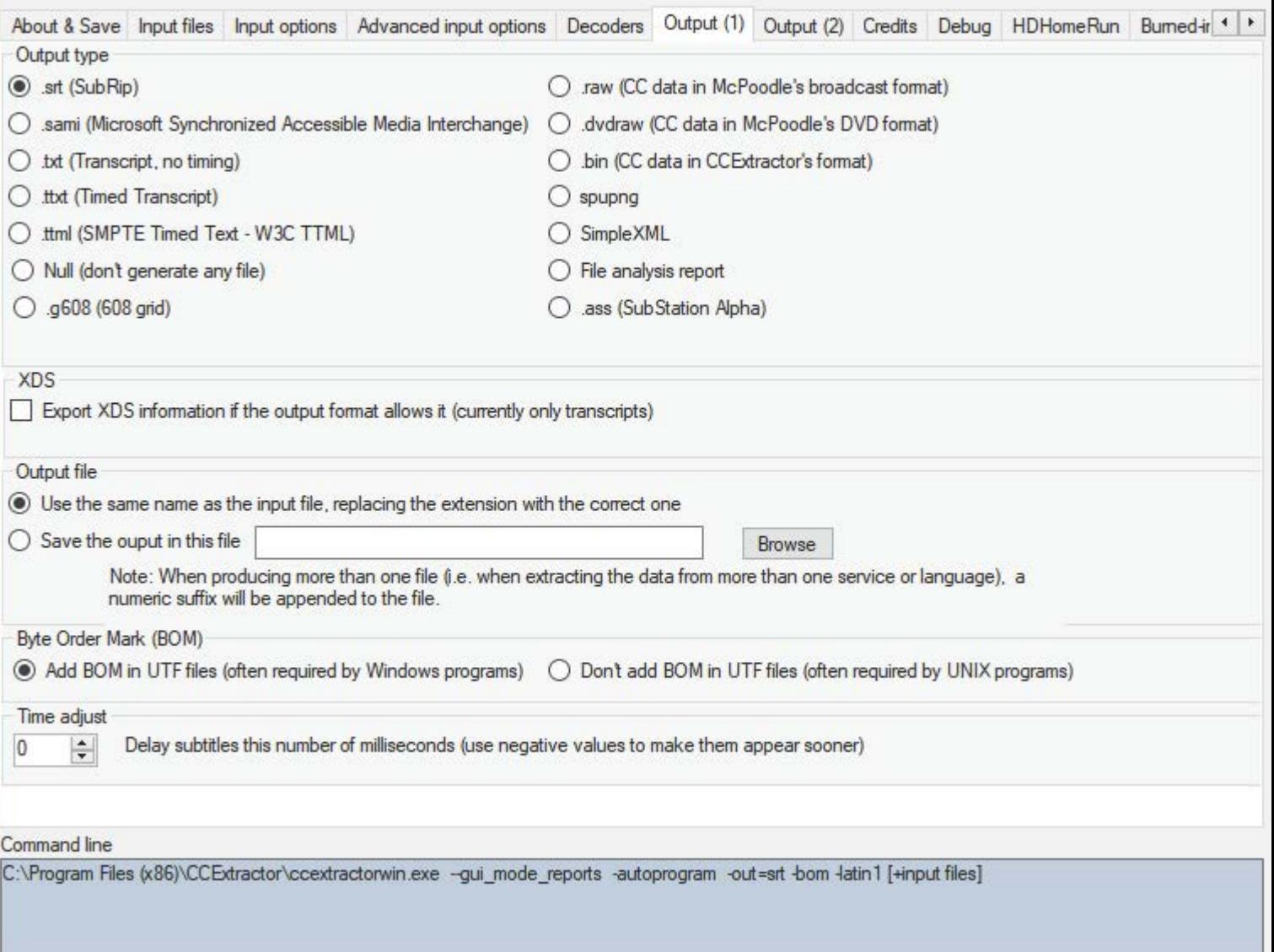

## $\circ$  CCExtractor GUI 0.85  $\rightarrow$  0  $\times$

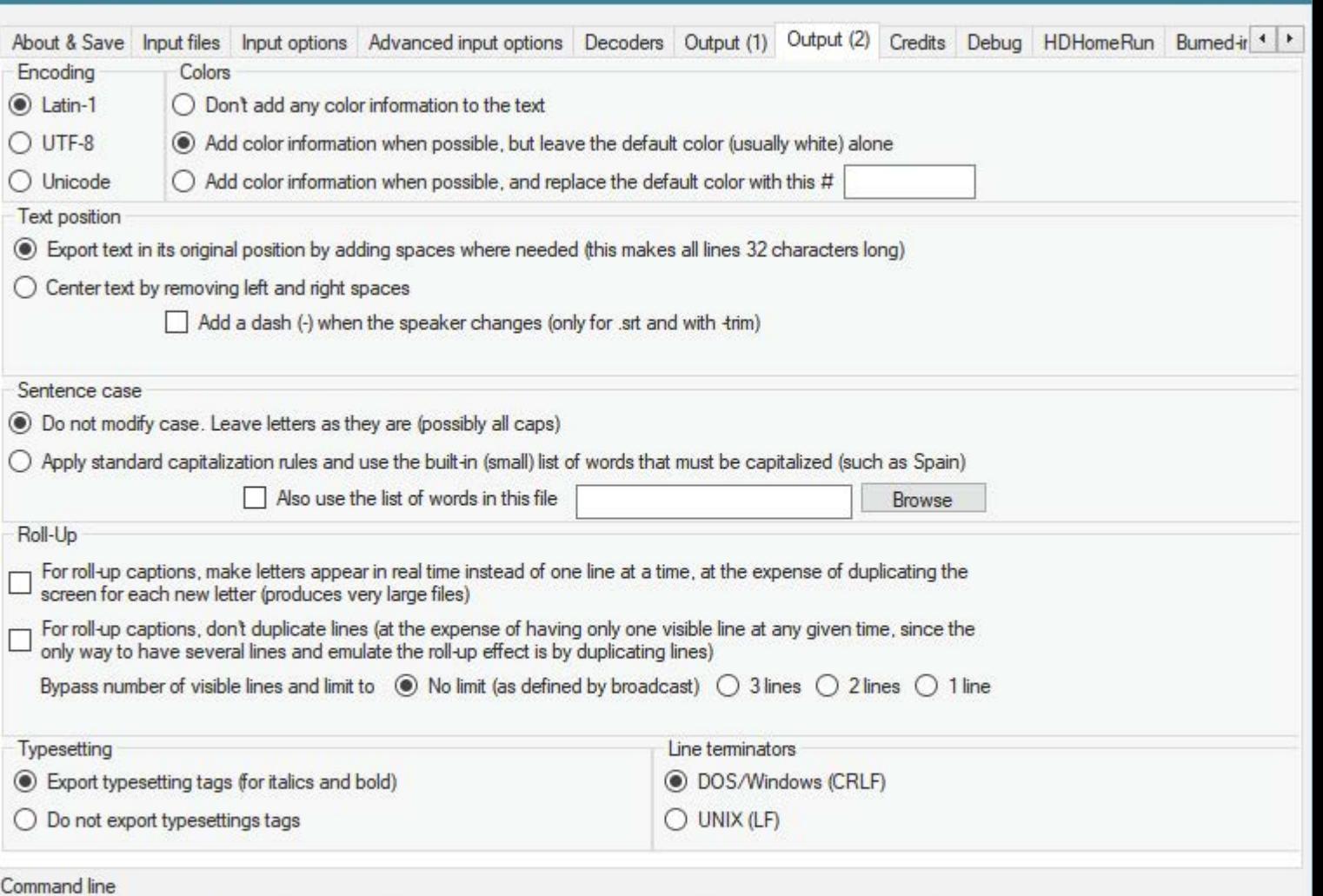

 $C:\nP \nlongrightarrow$  Files (x86)\CCExtractor\ccextractorwin.exe --gui\_mode\_reports -autoprogram -out=srt -bom -latin 1 [+input files]